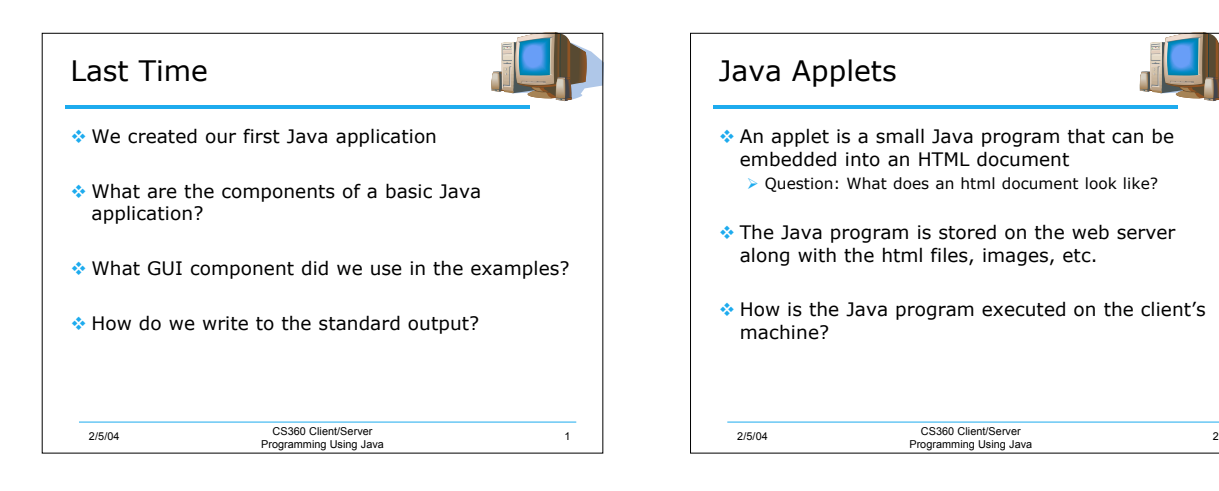

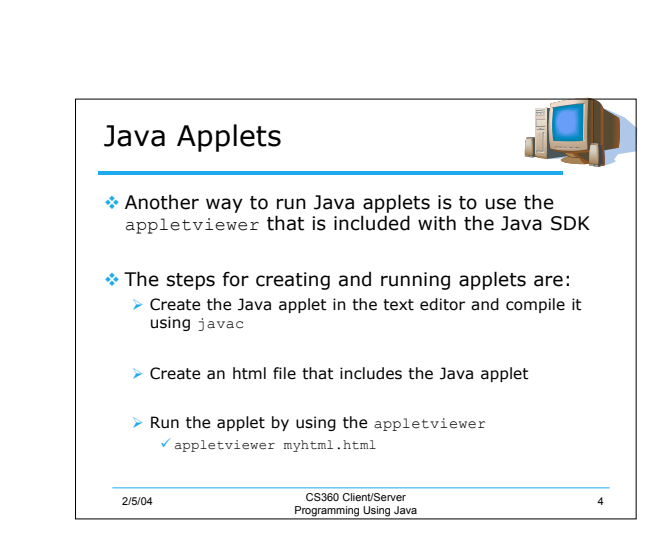

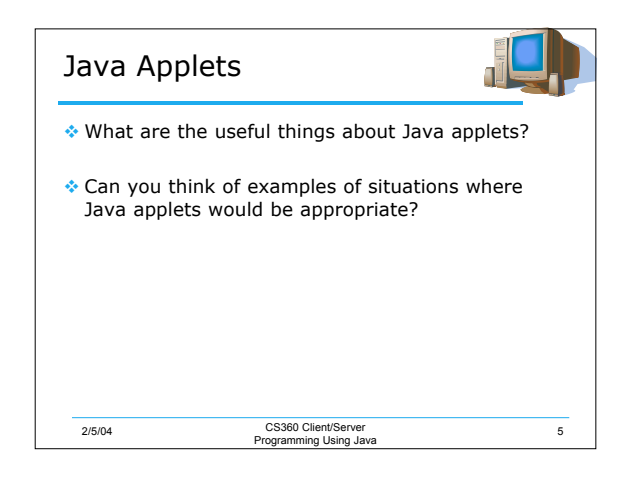

2/5/04 CS360 Client/Server Programming Using Java <sup>3</sup>

When the web browser loads the web page, it downloads the applet to the client machine and

Web browsers are able to run Java applets either

▶ Directly supporting Java (such as Netscape 7) ▶ Using the Java Plug-in (such as Microsoft Internet

Java Applets

begins executing it

Explorer and Safari)

by

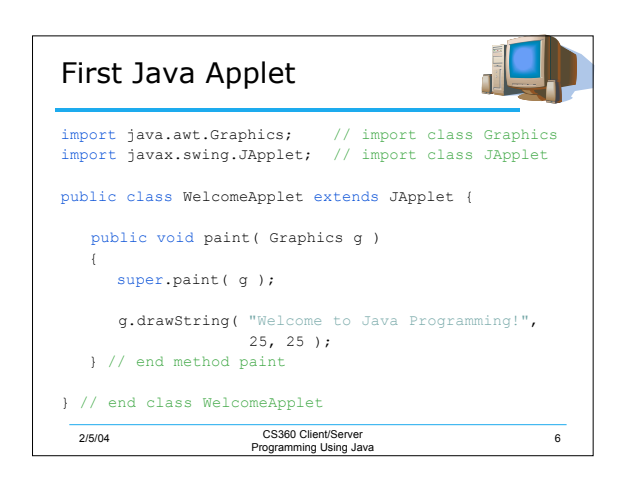

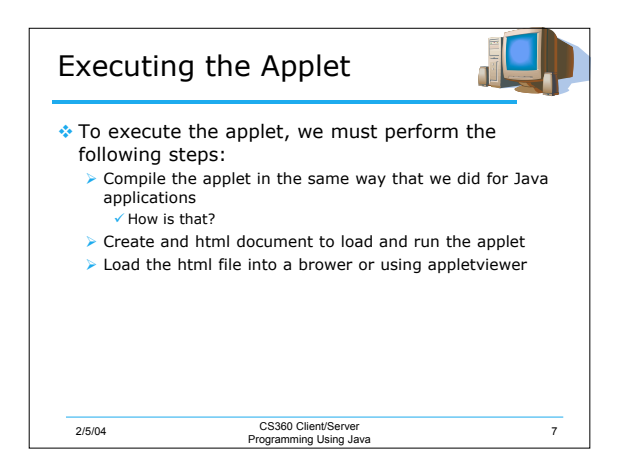

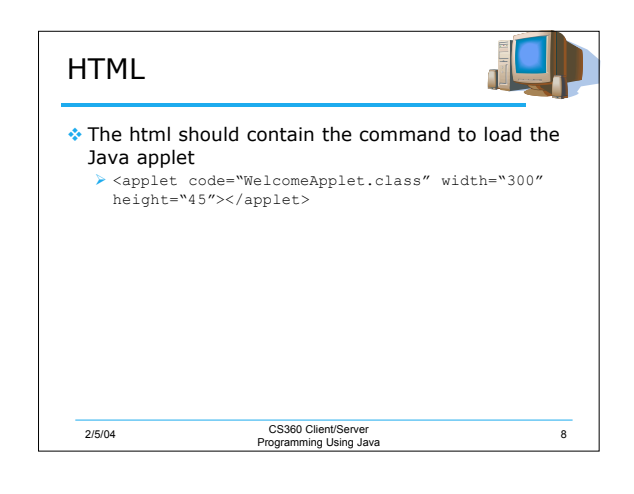

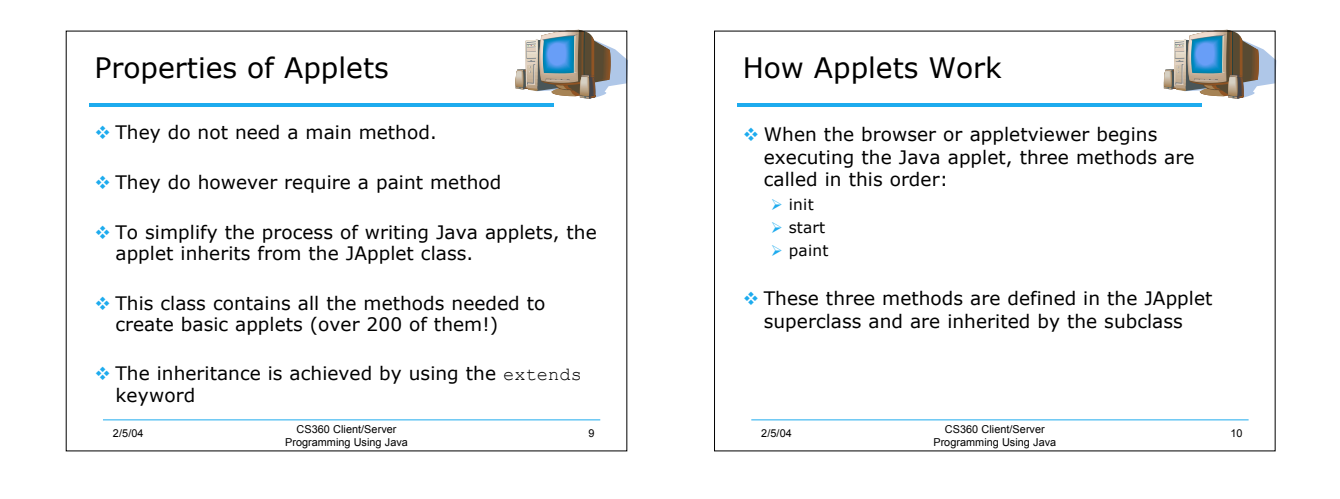

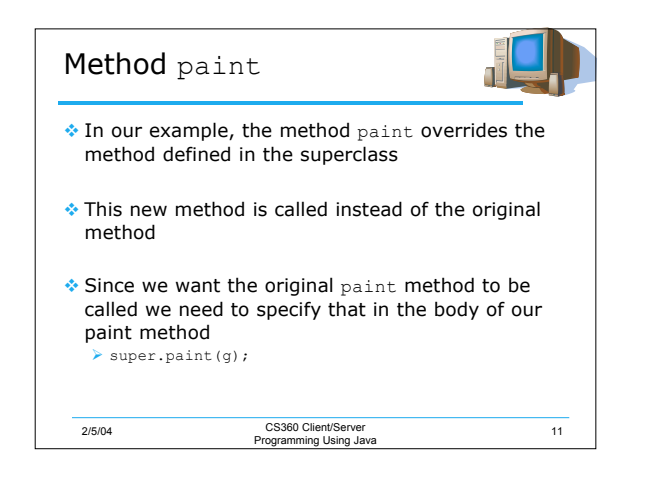

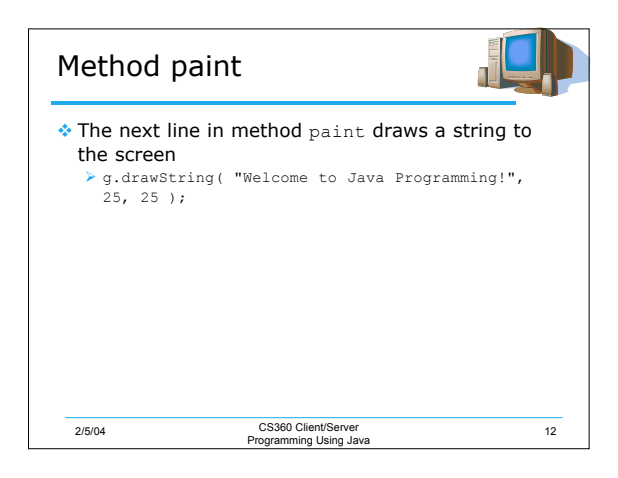

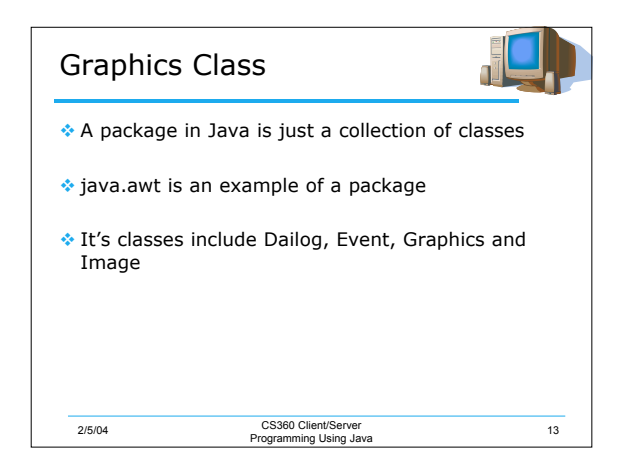

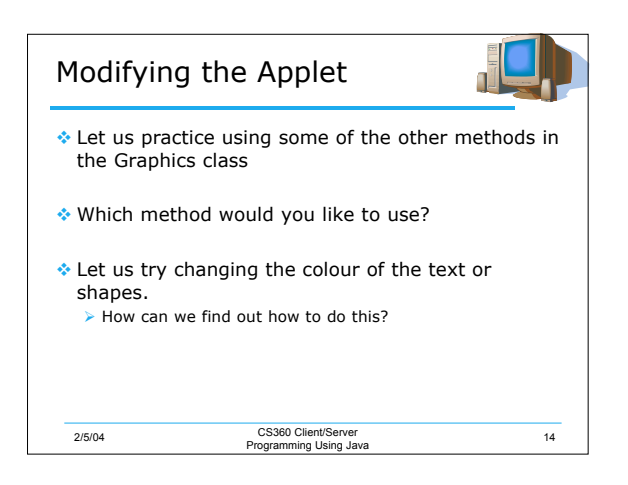

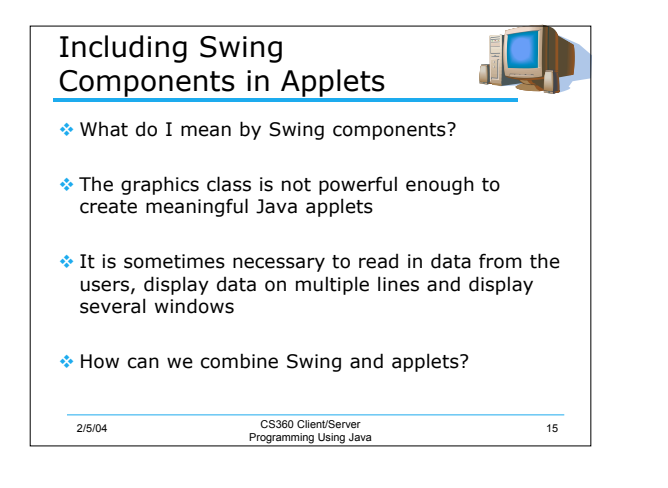

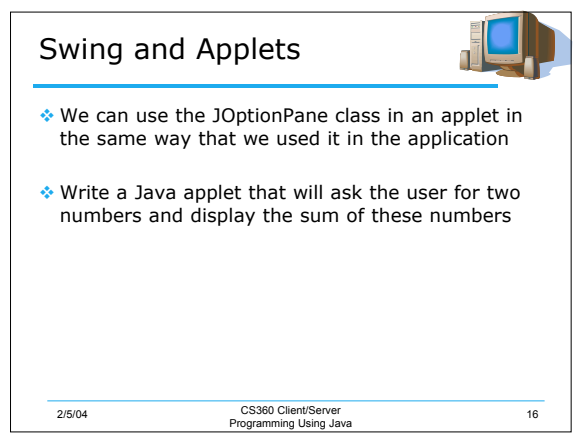

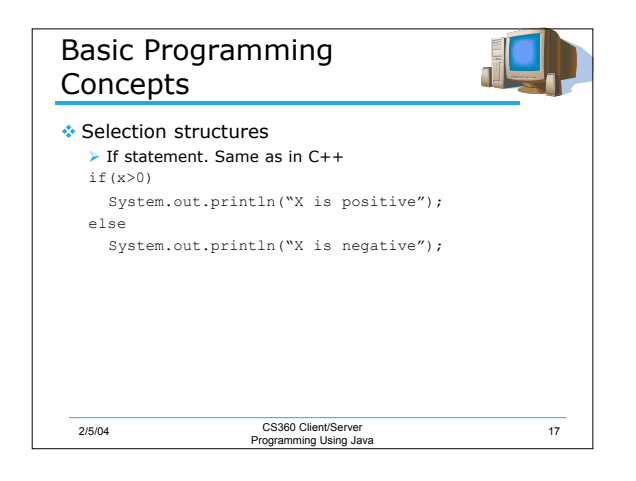

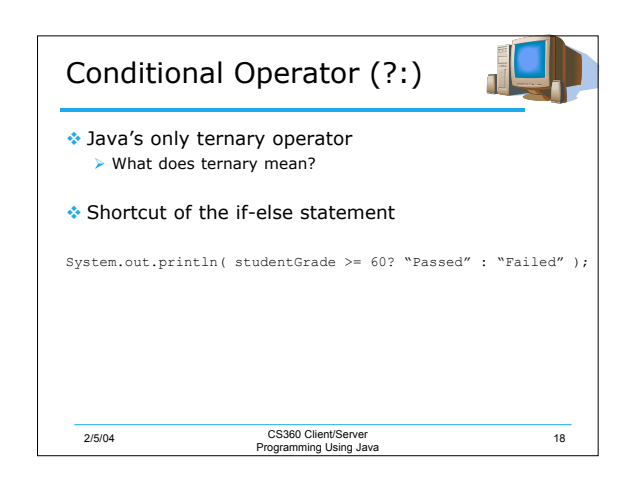

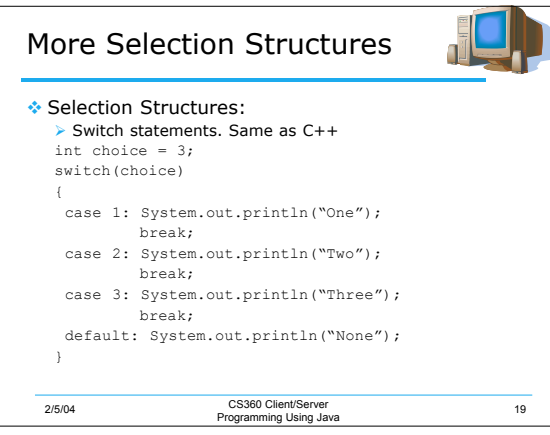

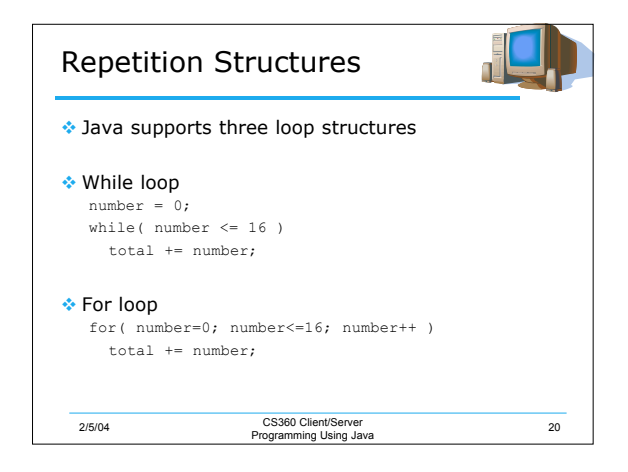

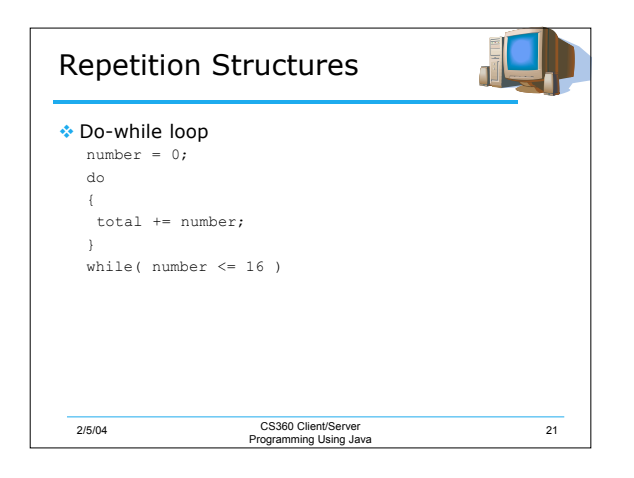

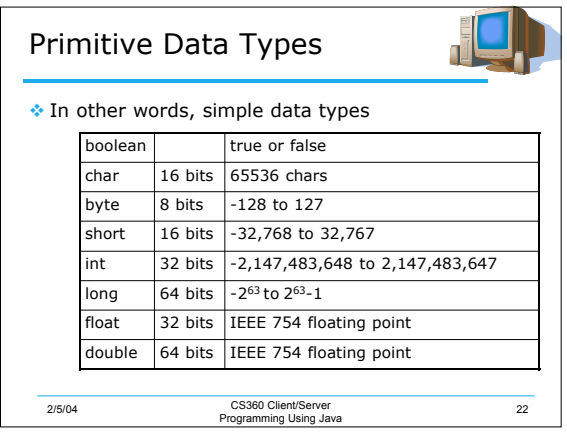

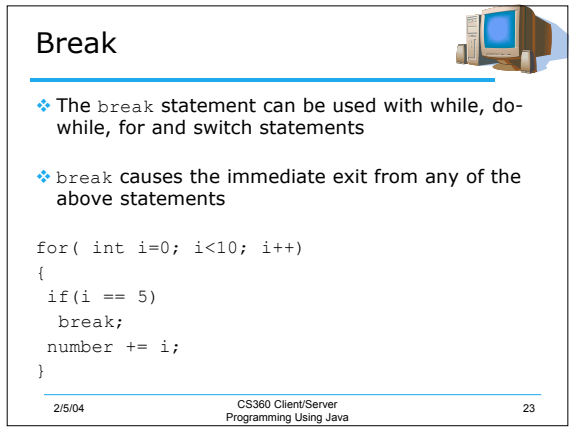

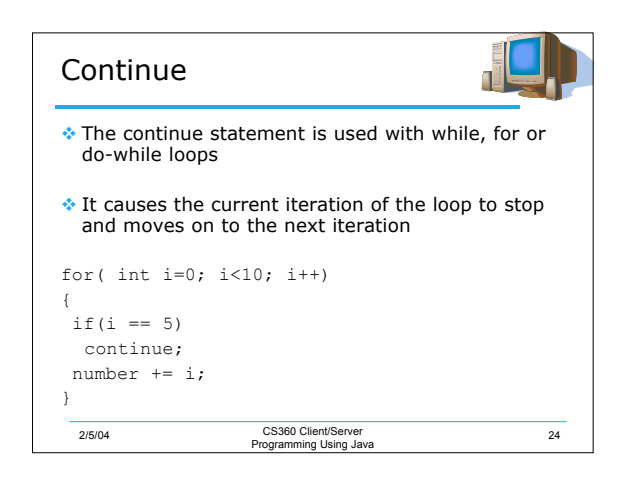

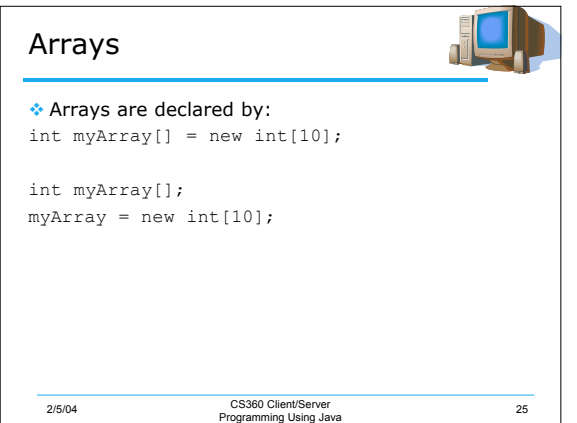

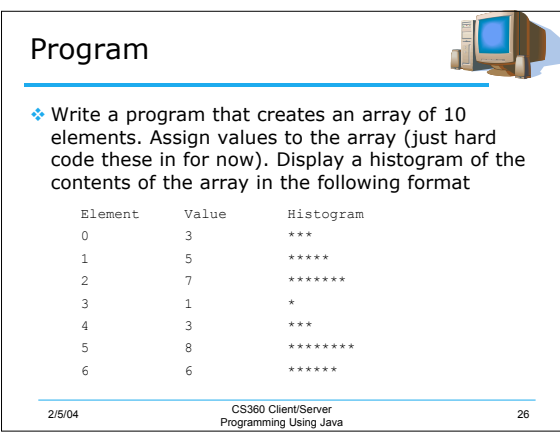

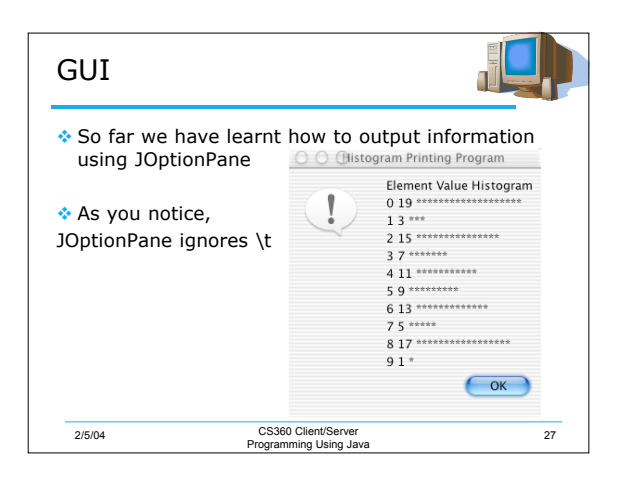

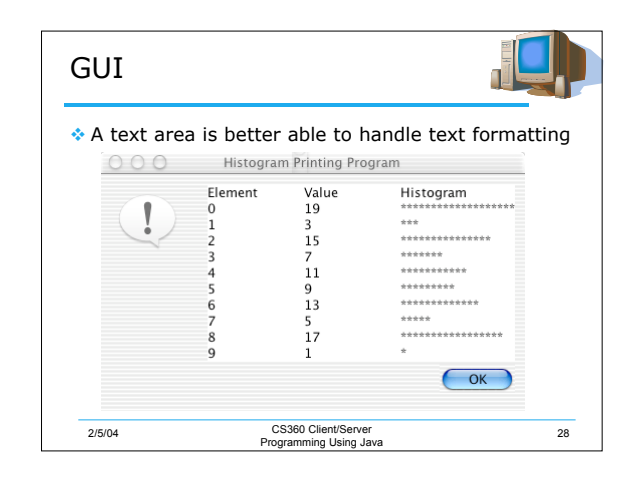

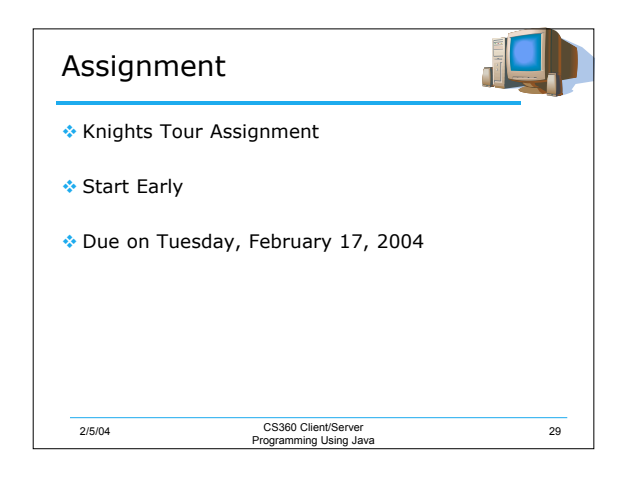

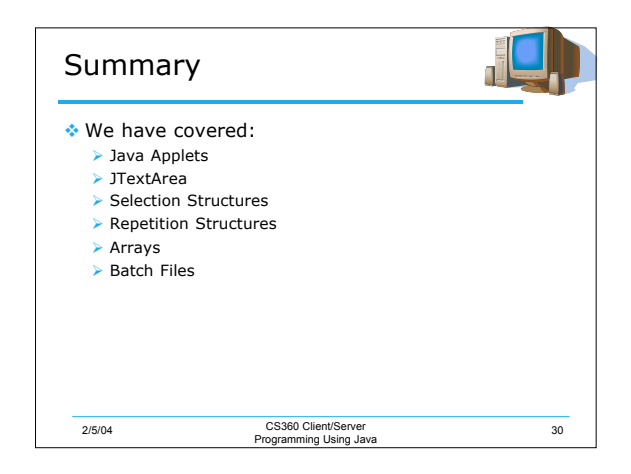